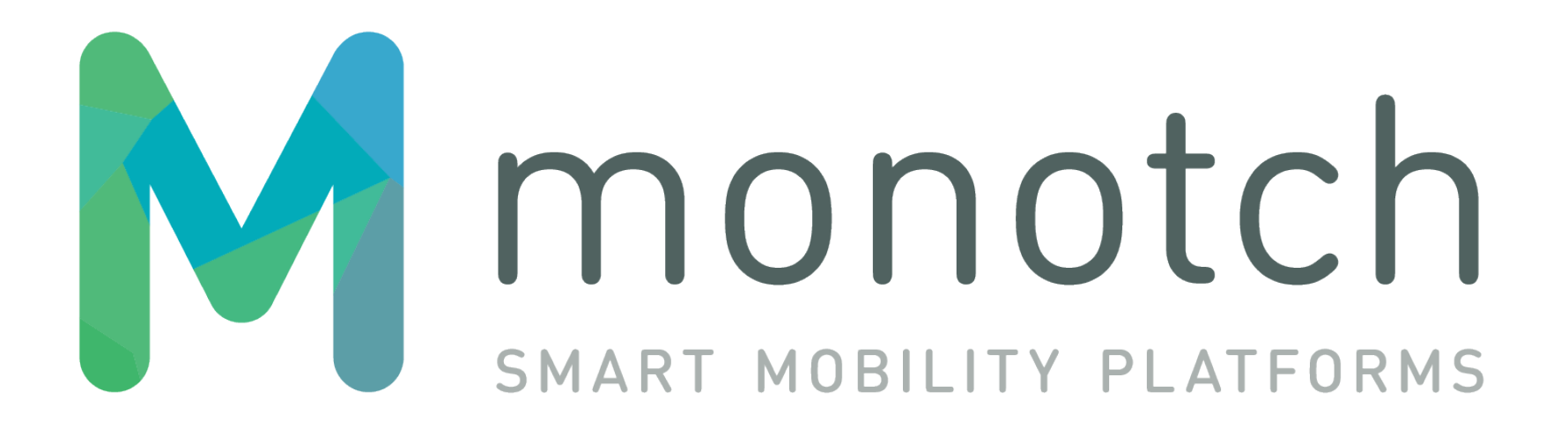

TLEX-MONITOR-ADMIN Interface v1.0.1

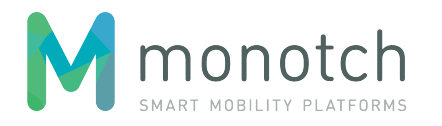

# **Table of contents**

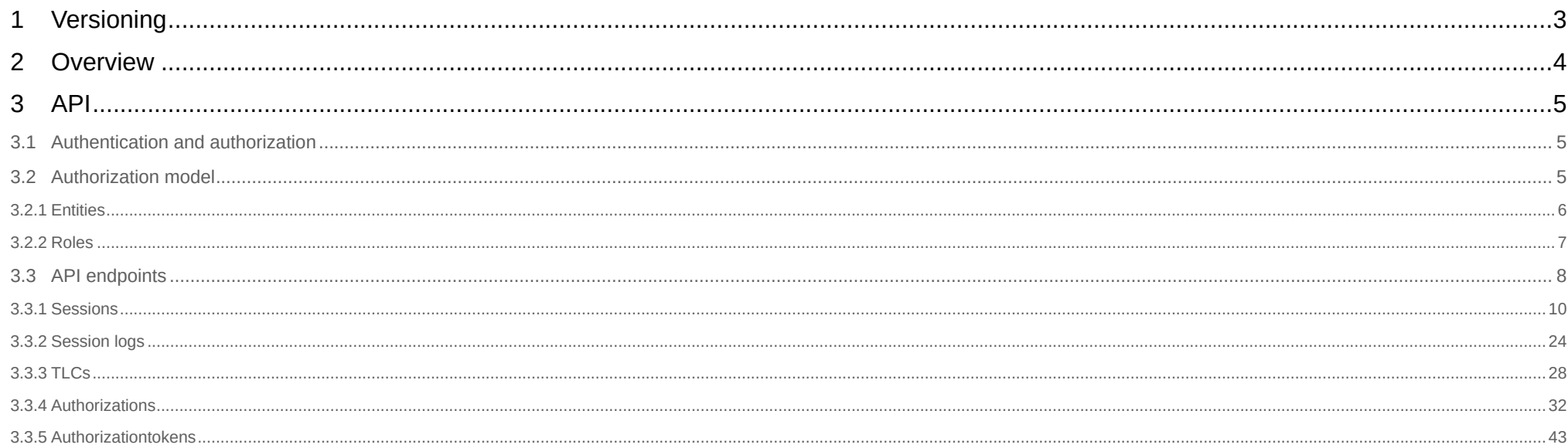

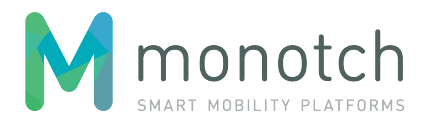

# <span id="page-2-0"></span>**1 Versioning**

This document is using a versioning scheme that indicates the version of this TLEX interface and tracks the revisions of this document. This version scheme is <interface version major>.<interface version minor>.<document revision>. The first two version numbers (major and minor) indicate the version of the interface and only change when there is technical change in the described interface. Major version is only bumped when there is compatibility breaking change. Minor version is bumped on trivial, non breaking changes of the interface. The last version number indicates the revision of this document.

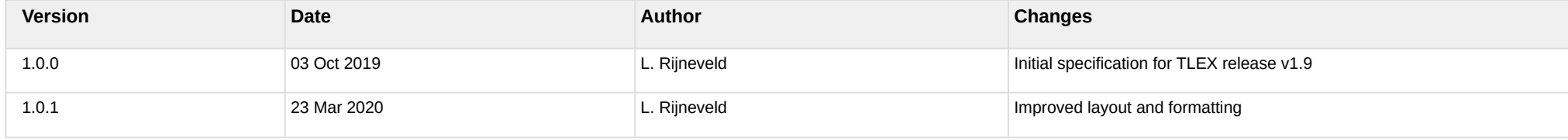

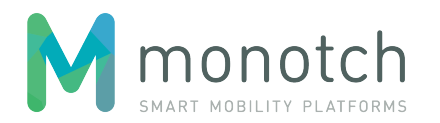

# <span id="page-3-0"></span>**2 Overview**

The administrative interface for Monitor with TLEX is based on a JSON-REST API and is used for:

- 1. Managing authorizations;
- 2. Managing authorizationtokens;
- 3. Requesting active sessions;
- 4. Requesting session logs.

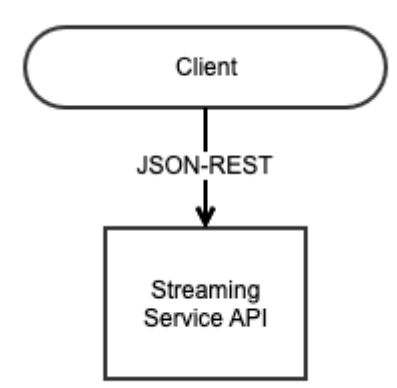

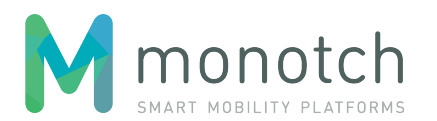

# <span id="page-4-0"></span>**3 API**

# <span id="page-4-1"></span>**3.1 Authentication and authorization**

The authentication of the Client will be based on a "authorization token". This "authorization token" needs to be passed as the "X-Authorization" request header value. The authorization token needs to belong to an "MONITOR\_ADMIN".

# <span id="page-4-2"></span>**3.2 Authorization model**

The API authorization model is illustrated in the following entity relation diagram:

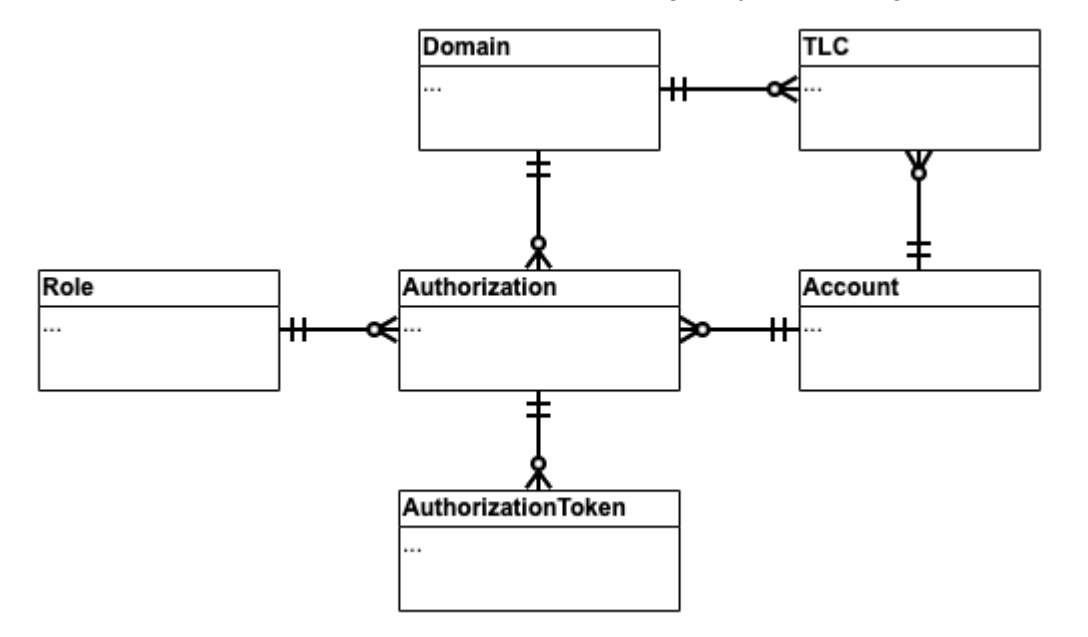

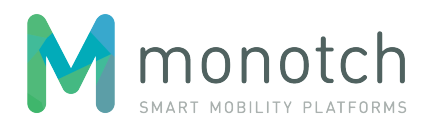

## <span id="page-5-0"></span>**3.2.1 Entities**

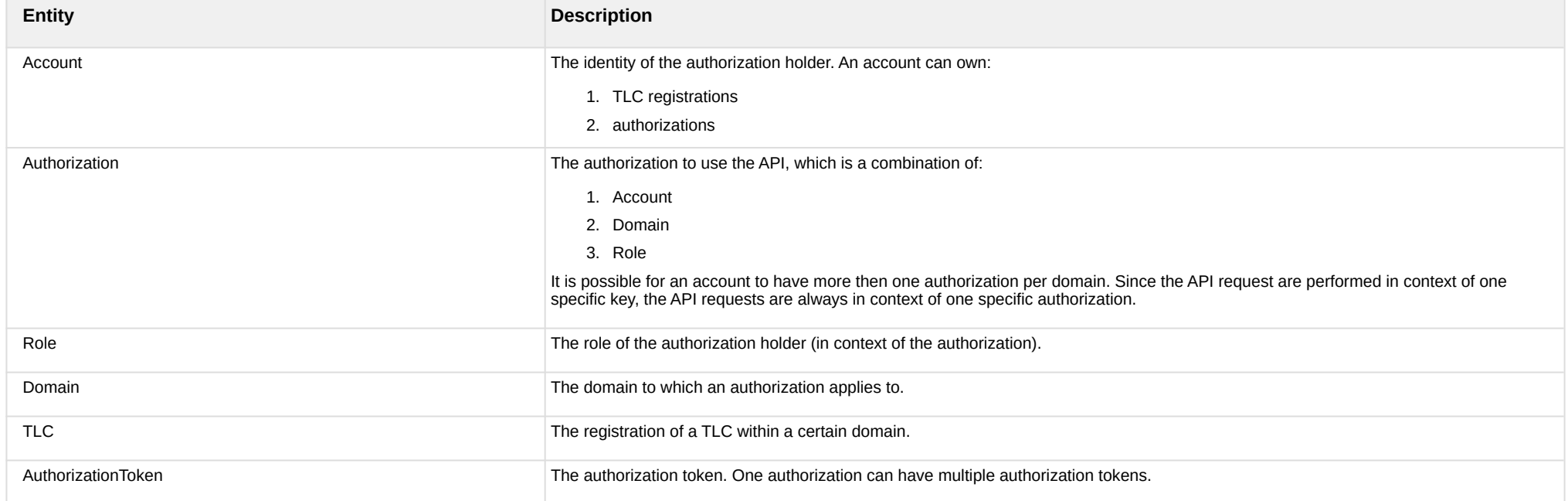

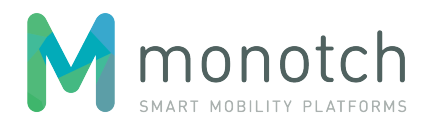

# <span id="page-6-0"></span>**3.2.2 Roles**

The following roles have been defined for Monitor:

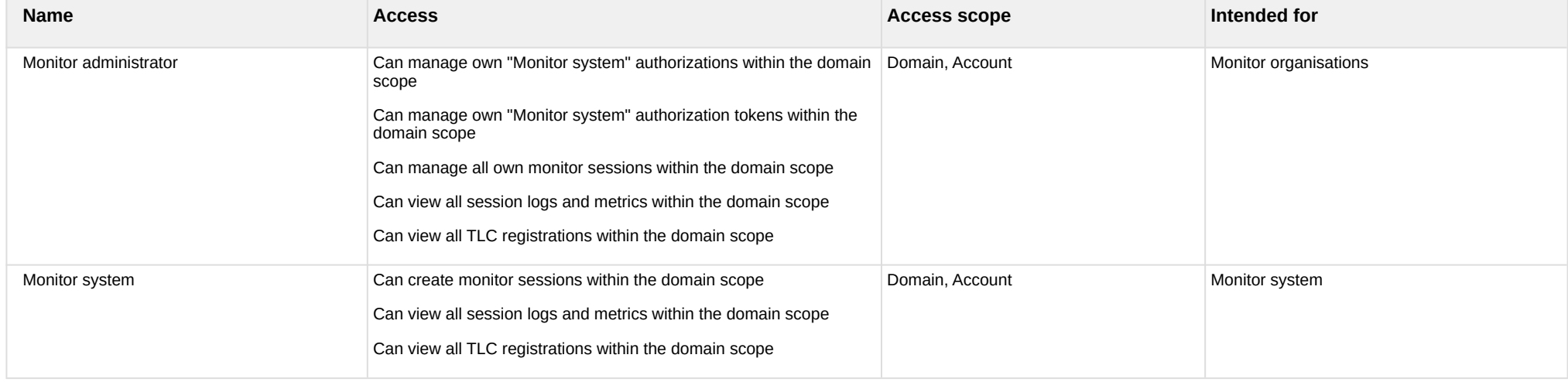

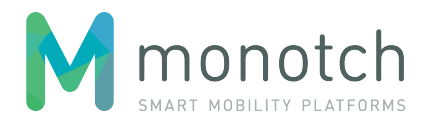

# <span id="page-7-0"></span>**3.3 API endpoints**

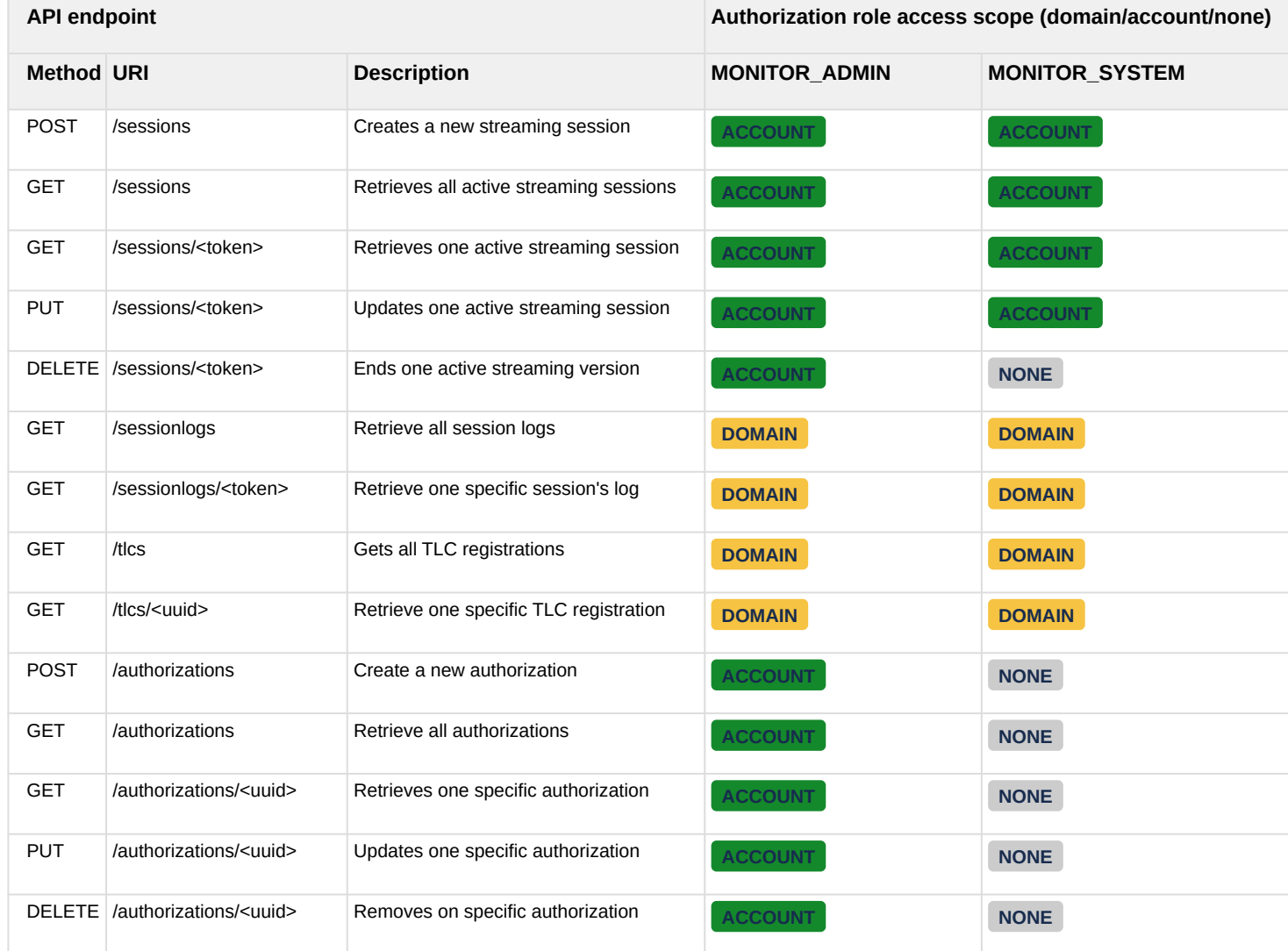

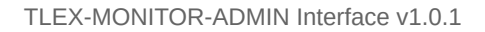

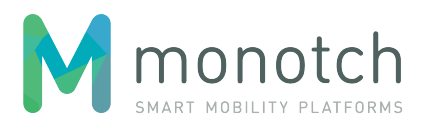

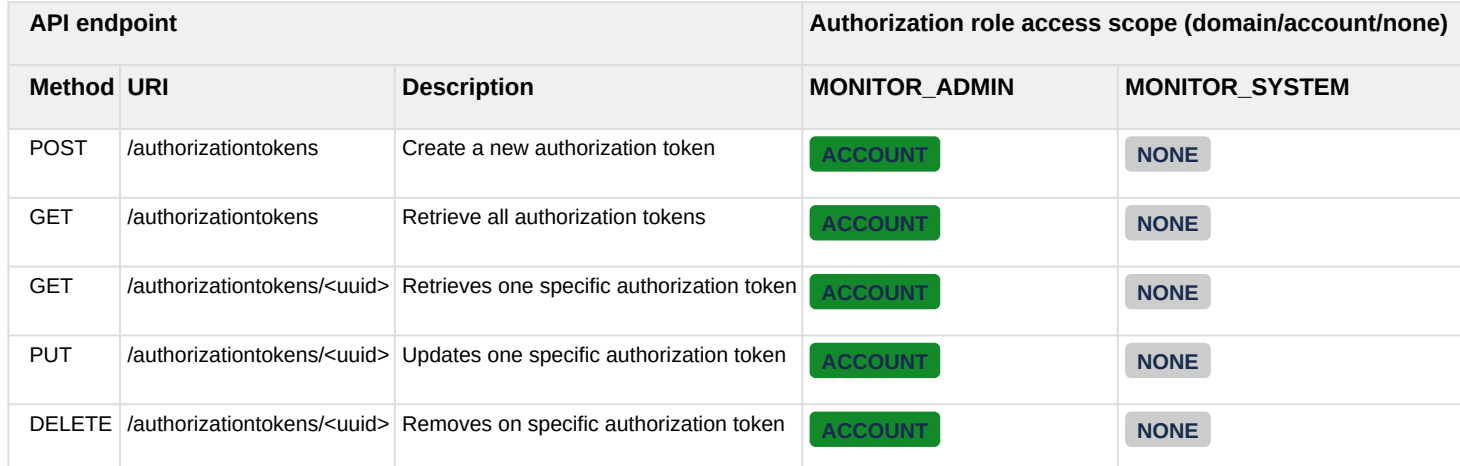

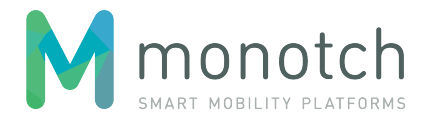

## <span id="page-9-0"></span>**3.3.1 Sessions**

## **3.3.1.1 POST /sessions**

Creates a new streaming session.

#### **3.3.1.1.1 Request**

{

}

```
POST <API base URL>/sessions HTTP/1.1
Host: <hostname>
X-Authorization: <authorization token>
Content-Type: application/json
    "domain": "<domain>",
    "type": "<type>",
    "protocol": "<protocol>",
    "details": {
       <protocol details>
    }
Name Description
domain domain Sessions are created within a specific domain, identified by a single string
                                              Only sessions created for the same domain will be able to stream data to each other
type The session type; must be "Monitor" The session type; must be "Monitor"
protocol The session protocol; must be "TCPStreaming_Multiplex"
details details details session protocol specific details for creating the session
```
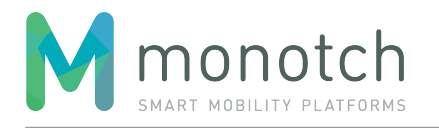

## **3.3.1.1.2 Response**

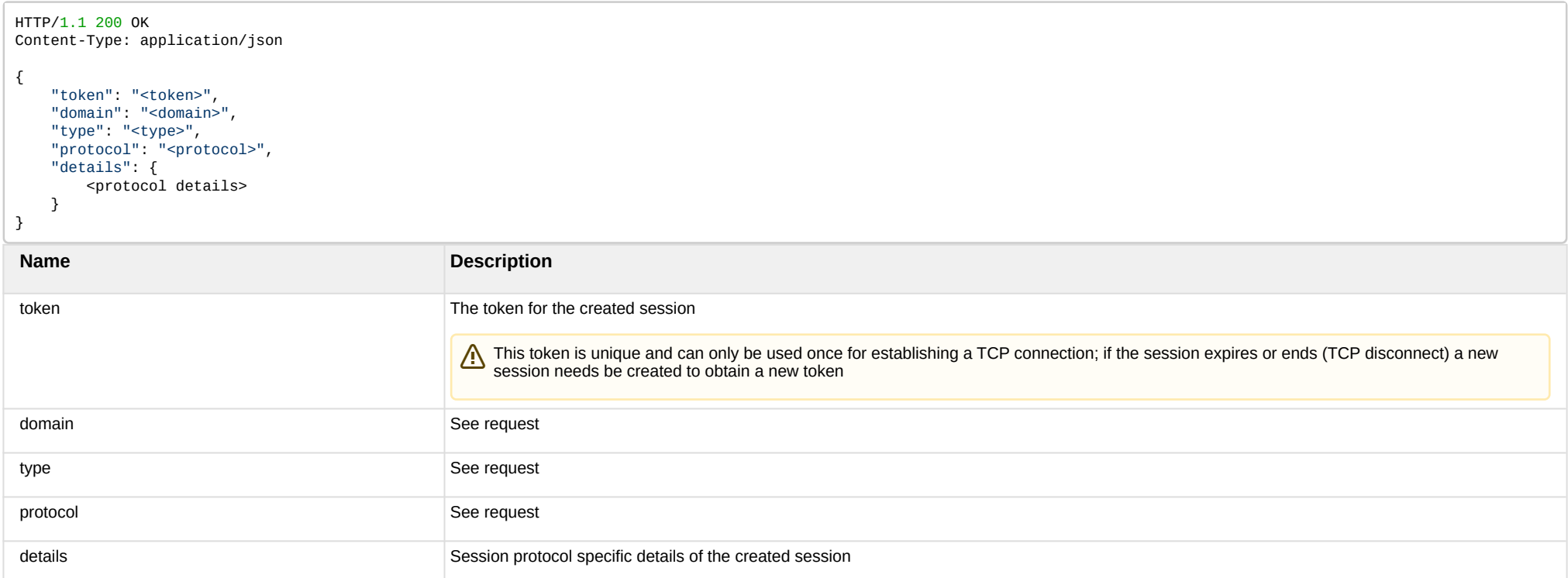

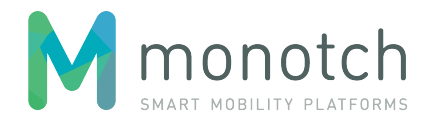

### **3.3.1.1.3 Session type "Monitor" with protocol "TCPStreaming\_Multiplex"**

TCP based multiplex streaming session for a payload Monitor.

Payloads sent by "TLC" session clients having a payload "TLC identifier" that is within the scope of the session will be received.

Payloads sent by "Broker" session clients having a payload "TLC identifier" that is within the scope of the session will be received.

**3.3.1.1.3.1 Request details**

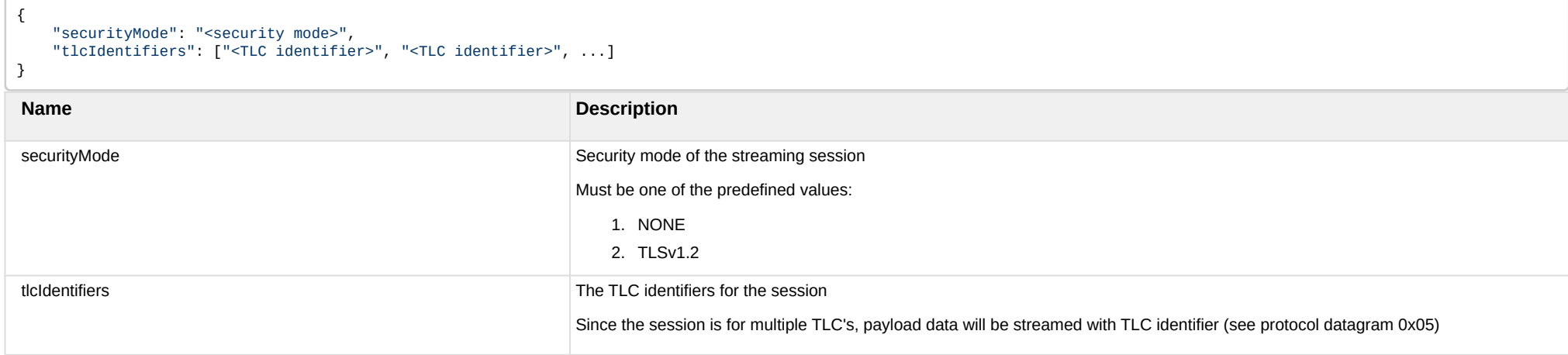

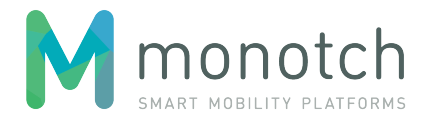

#### **3.3.1.1.3.2 Response details**

```
{
     "securityMode": "<security mode>",
     "tlcIdentifiers": ["<TLC identifier>", "<TLC identifier>", ...]
     "listener": {
         "host": "<host address>",
        "port": <port number>,
         "expiration": "<ISO 8601 date time>"
 },
 "keepAliveTimeout": "<ISO 8601 duration>",
     "clockDiffLimit": "<ISO 8601 duration>",
     "clockDiffLimitDuration": "<ISO 8601 duration>",
     "payloadRateLimit": <payload/second limit>,
     "payloadRateLimitDuration": "<ISO 8601 duration>",
     "payloadThroughputLimit": <KB/second limit>,
     "payloadThroughputLimitDuration": "<ISO 8601 duration>"
}
```
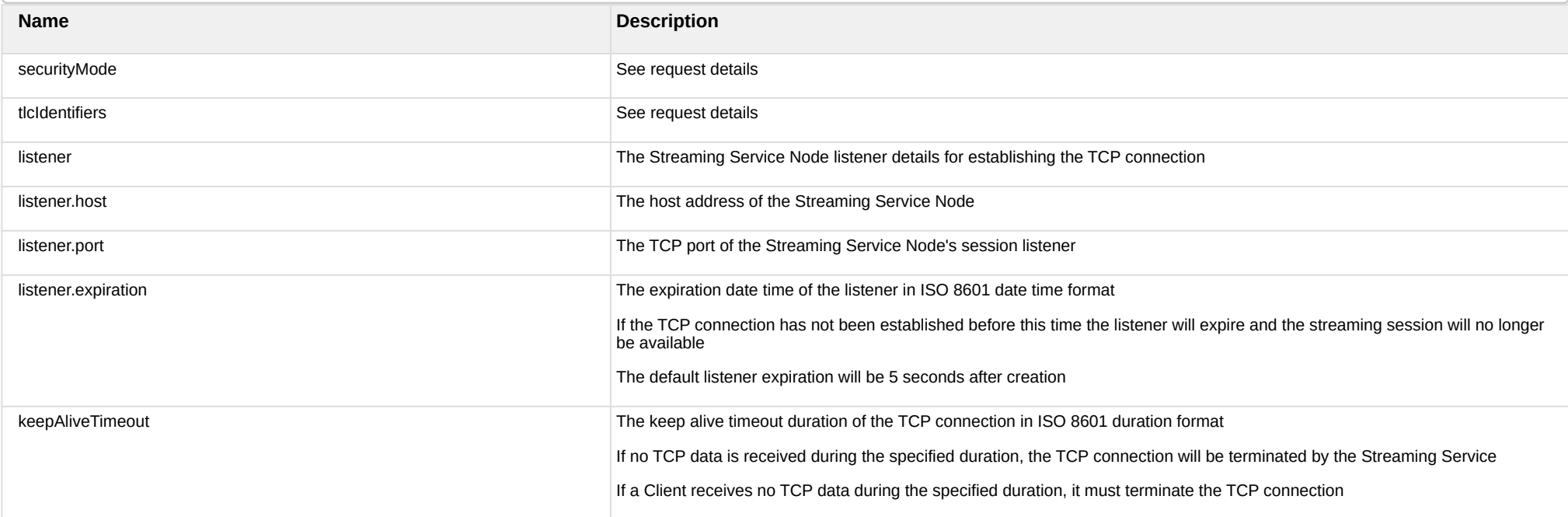

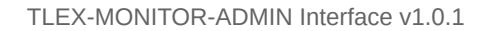

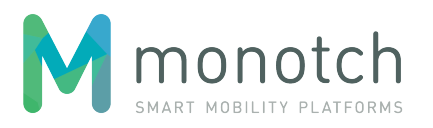

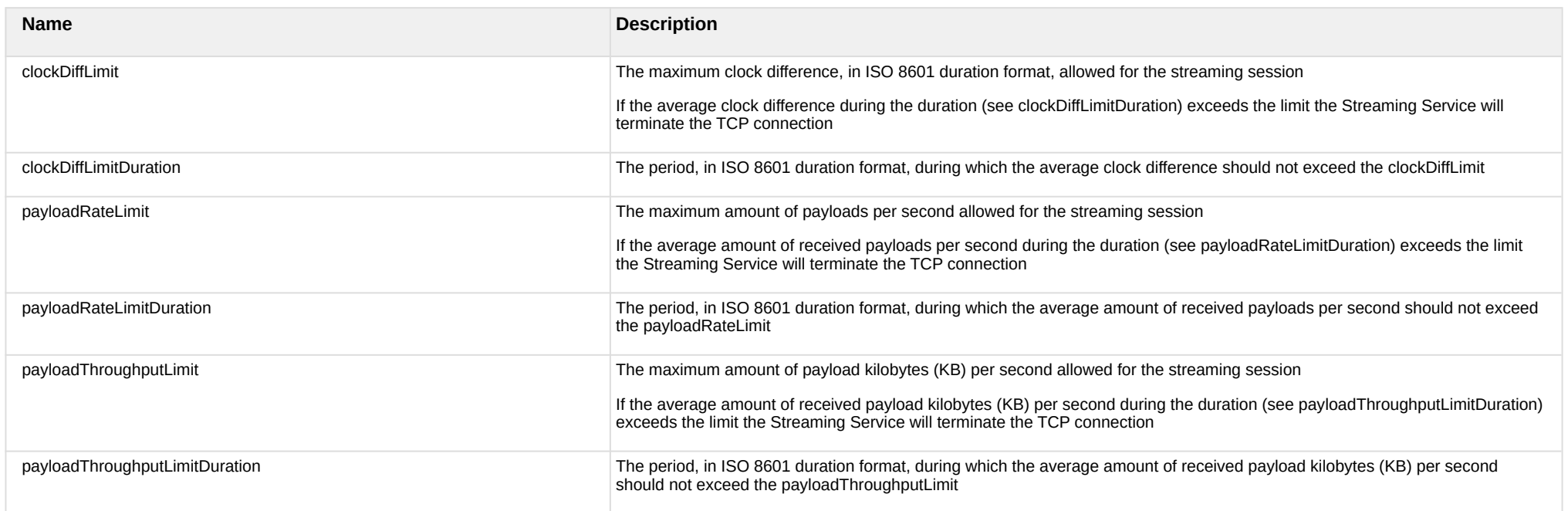

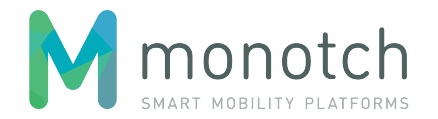

#### **3.3.1.1.3.3 Example**

```
POST api/v1/sessions HTTP/1.1
Host: api.tlex.eu
X-Authorization: dtNB_vhvJ0wgTGf1N0DxN38_AmTL_4yiPRZdqZSuK3k
Content-Type: application/json
{
     "domain": "test",
     "type": "Monitor",
     "protocol": "TCPStreaming_Multiplex",
     "details": {
         "securityMode": "NONE",
         "tlcIdentifiers": ["NLZH0023", "NLZH0024", "NLZH0025"]
     }
}
HTTP/1.1 200 OK
Content-Type: application/json
{
     "token": "cXXrqTkrehOvLbuuYKKQQGAU1MTGGGBC1N1izwYaqu8",
     "domain": "test",
     "type": "Monitor",
     "protocol": "TCPStreaming_Multiplex",
     "details": {
         "securityMode": "NONE",
         "tlcIdentifiers": ["NLZH0023", "NLZH0024", "NLZH0025"],
         "listener": {
             "host": "n11.tlex.eu",
             "port": 40344,
             "expiration": "2016-11-17T16:07:56Z"
         },
         "keepAliveTimeout": "PT5S",
         "clockDiffLimit": "PT3S",
         "clockDiffLimitDuration": "PT60S",
         "payloadRateLimit": 1200,
         "payloadRateLimitDuration": "PT5S",
          "payloadThroughputLimit": 120,
         "payloadThroughputLimitDuration": "PT5S"
     }
}
```
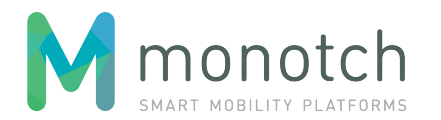

## **3.3.1.2 GET /sessions**

Retrieves all active streaming sessions.

Intended for monitoring and debug purposes.

**3.3.1.2.1 Request**

GET <API base URL>/sessions HTTP/1.1 Host: <hostname> X-Authorization: <authorization token> Content-Type: application/json

**3.3.1.2.2 Response**

HTTP/1.1 200 OK Content-Type: application/json

 $\Gamma$  <session>, <session> ]

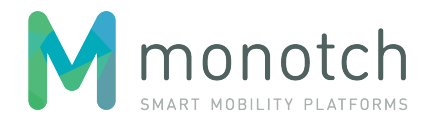

#### **3.3.1.2.3 Example**

]

```
GET api/v1/sessions HTTP/1.1
Host: api.tlex.eu
X-Authorization: dtNB_vhvJ0wgTGf1N0DxN38_AmTL_4yiPRZdqZSuK3k
Content-Type: application/json
HTTP/1.1 200 OK
Content-Type: application/json
\Gamma {
     "token": "cXXrqTkrehOvLbuuYKKQQGAU1MTGGGBC1N1izwYaqu8",
     "domain": "test",
     "type": "Monitor",
     "protocol": "TCPStreaming_Multiplex",
     "details": {
         "securityMode": "NONE",
         "tlcIdentifiers": ["NLZH0023", "NLZH0024", "NLZH0025"],
         "listener": {
             "host": "n44.tlex.eu",
             "port": 40344,
             "expiration": "2016-11-17T16:07:56Z"
 },
 "keepAliveTimeout": "PT5S",
         "clockDiffLimit": "PT3S",
         "clockDiffLimitDuration": "PT60S",
         "payloadRateLimit": 1200,
         "payloadRateLimitDuration": "PT5S",
         "payloadThroughputLimit": 120,
         "payloadThroughputLimitDuration": "PT5S"
     }
 }
```
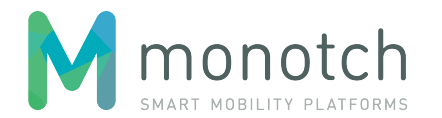

## **3.3.1.3 GET /sessions/<token>**

Retrieves the active streaming session with the given "token". Intended for monitoring and debug purposes.

**3.3.1.3.1 Request**

GET <API base URL>/sessions/<session token> HTTP/1.1 Host: <hostname> X-Authorization: <authorization token> Content-Type: application/json

**3.3.1.3.2 Response**

HTTP/1.1 200 OK Content-Type: application/json

<session>

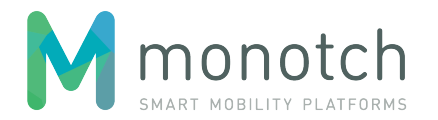

#### **3.3.1.3.3 Example**

```
GET api/v1/sessions/cXXrqTkrehOvLbuuYKKQQGAU1MTGGGBC1N1izwYaqu8 HTTP/1.1
Host: api.tlex.eu
X-Authorization: dtNB_vhvJ0wgTGf1N0DxN38_AmTL_4yiPRZdqZSuK3k
Content-Type: application/json
HTTP/1.1 200 OK
Content-Type: application/json
{
     "token": "cXXrqTkrehOvLbuuYKKQQGAU1MTGGGBC1N1izwYaqu8",
     "domain": "test",
     "type": "Monitor",
     "protocol": "TCPStreaming_Multiplex",
     "details": {
         "securityMode": "NONE",
         "tlcIdentifiers": ["NLZH0023", "NLZH0024", "NLZH0025"],
         "listener": {
             "host": "n44.tlex.eu",
             "port": 40344,
             "expiration": "2016-11-17T16:07:56Z"
         },
         "keepAliveTimeout": "PT5S",
         "clockDiffLimit": "PT3S",
         "clockDiffLimitDuration": "PT60S",
         "payloadRateLimit": 1200,
         "payloadRateLimitDuration": "PT5S",
         "payloadThroughputLimit": 120,
         "payloadThroughputLimitDuration": "PT5S"
     }
}
```
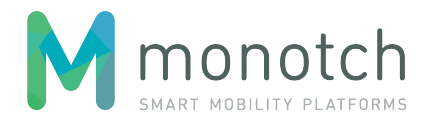

## **3.3.1.4 PUT /sessions/<token>**

Updates the protocol details of the active streaming session with the given "token". Intended to support the addition and removal of TLC identifiers for multiplex sessions.

**3.3.1.4.1 Request**

PUT <API base URL>/sessions/<session token> HTTP/1.1 Host: <hostname> X-Authorization: <authorization token> Content-Type: application/json

**3.3.1.4.2 Response**

HTTP/1.1 200 OK Content-Type: application/json

<protocol details>

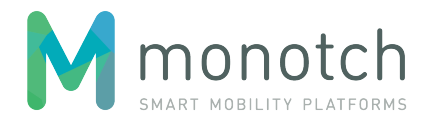

#### **3.3.1.4.3 Example**

```
PUT api/v1/sessions/cXXrqTkrehOvLbuuYKKQQGAU1MTGGGBC1N1izwYaqu8 HTTP/1.1
Host: api.tlex.eu
X-Authorization: dtNB_vhvJ0wgTGf1N0DxN38_AmTL_4yiPRZdqZSuK3k
Content-Type: application/json
{
     "securityMode": "NONE", 
     "tlcIdentifiers": ["NLZH0023", "NLZH0026"]
}
HTTP/1.1 200 OKContent-Type: application/json
{
     "token": "cXXrqTkrehOvLbuuYKKQQGAU1MTGGGBC1N1izwYaqu8",
     "domain": "test",
     "type": "Monitor",
     "protocol": "TCPStreaming_Multiplex",
     "details": {
         "securityMode": "NONE",
         "tlcIdentifiers": ["NLZH0023", "NLZH0026"],
         "listener": {
             "host": "n44.tlex.eu",
             "port": 40344,
             "expiration": "2016-11-17T16:07:56Z"
 },
 "keepAliveTimeout": "PT5S",
         "clockDiffLimit": "PT3S",
         "clockDiffLimitDuration": "PT60S",
         "payloadRateLimit": 1200,
         "payloadRateLimitDuration": "PT5S",
         "payloadThroughputLimit": 120,
         "payloadThroughputLimitDuration": "PT5S"
     }
}
```
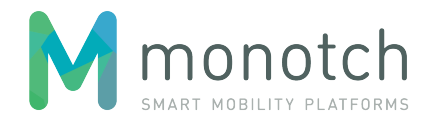

## **3.3.1.5 DELETE /sessions/<token>**

Removes (ends, disconnects) the active streaming session with the given "token".

A Not needed for normal operation. Intended for administrative purposes and testing purposes.

**3.3.1.5.1 Request**

DELETE <API base URL>/sessions/<session token> HTTP/1.1 Host: <hostname> X-Authorization: <authorization token> Content-Type: application/json

**3.3.1.5.2 Response**

HTTP/1.1 204 No Content

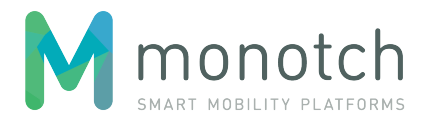

### **3.3.1.5.3 Example**

DELETE api/v1/sessions/cXXrqTkrehOvLbuuYKKQQGAU1MTGGGBC1N1izwYaqu8 HTTP/1.1 Host: api.tlex.eu X-Authorization: dtNB\_vhvJ0wgTGf1N0DxN38\_AmTL\_4yiPRZdqZSuK3k Content-Type: application/json

HTTP/1.1 204 No Content

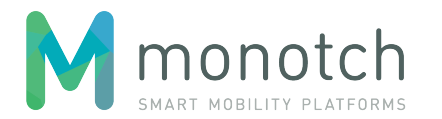

## <span id="page-23-0"></span>**3.3.2 Session logs**

**3.3.2.1 GET /sessionlogs**

Retrieves all streaming session logs.

Must be filtered by time range.

Intended for monitoring and debug purposes.

**3.3.2.1.1 Request**

GET <API base URL>/sessionlogs?from=<ISO 8601 date time>&until=<ISO 8601 date time> HTTP/1.1 Host: <hostname> X-Authorization: <authorization token> Content-Type: application/json

### **3.3.2.1.2 Response**

 $\Gamma$ 

]

HTTP/1.1 200 OK Content-Type: application/json

<session log>, <session log>, ...

TLEX-MONITOR-ADMIN Interface v1.0.1 - API Page 24 / 53

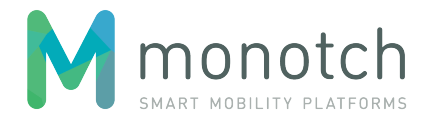

Content-Type: application/json

#### **3.3.2.1.3 Example**

Host: api.tlex.eu

```
HTTP/1.1 200 OK
Content-Type: application/json
\Gamma {
     "token": "1AhfqqkcBtOvUdoPrFTHg1x3PMHzbHRLJc848mY016U",
     "domain": "test",
     "account": "80b142ab-88e8-4600-9a86-8807c19b1b2a",
     "type": "Monitor",
     "protocol": "TCPStreaming_Multiplex",
     "created": "2017-03-09T20:44:28Z",
     "connected": "2017-03-09T20:44:29Z",
     "remoteAddress": "/172.17.210.254:50036",
     "ended": "2017-03-10T11:23:18Z",
     "endReason": "Average payload rate in the last 5 seconds has exceeded the limit by 1753.600000 payload/s",
     "tlcScopeHistory": [
       {
         "timestamp": "2017-03-09T20:44:28Z",
         "scope": "ADDED",
         "tlcIdentifier": "tlc_0001"
       },
       {
         "timestamp": "2017-03-09T20:44:28Z",
         "scope": "ADDED",
         "tlcIdentifier": "tlc_0002"
       },
       {
         "timestamp": "2017-03-09T20:44:28Z",
         "scope": "ADDED",
         "tlcIdentifier": "tlc_0003"
       },
       {
          "timestamp": "2017-03-10T11:23:12Z",
         "scope": "REMOVED",
         "tlcIdentifier": "tlc_0003"
       }
     ]
  }
]
```
GET api/v1/sessionlogs?from=2017-03-09T20:00:00Z&until=2017-03-09T21:00:00Z HTTP/1.1

X-Authorization: dtNB\_vhvJ0wgTGf1N0DxN38\_AmTL\_4yiPRZdqZSuK3k

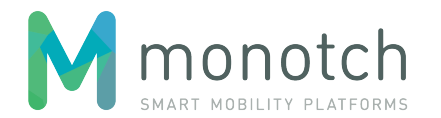

## **3.3.2.2 GET /sessionlogs/<token>**

Retrieves the streaming session's log with the given "token". Intended for monitoring and debug purposes.

**3.3.2.2.1 Request**

GET <API base URL>/sessionlogs/<session token> HTTP/1.1 Host: <hostname> X-Authorization: <authorization token> Content-Type: application/json

**3.3.2.2.2 Response**

HTTP/1.1 200 OK Content-Type: application/json

<session log>

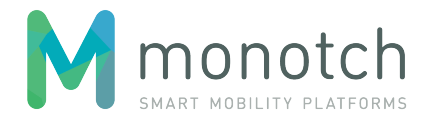

#### **3.3.2.2.3 Example**

GET api/v1/sessionlogs/1AhfqqkcBtOvUdoPrFTHg1x3PMHzbHRLJc848mY016U HTTP/1.1 Host: api.tlex.eu X-Authorization: dtNB\_vhvJ0wgTGf1N0DxN38\_AmTL\_4yiPRZdqZSuK3k Content-Type: application/json

```
HTTP/1.1 200 OK
Content-Type: application/json
{
     "token": "1AhfqqkcBtOvUdoPrFTHg1x3PMHzbHRLJc848mY016U",
     "domain": "test",
     "account": "80b142ab-88e8-4600-9a86-8807c19b1b2a",
     "type": "Monitor",
     "protocol": "TCPStreaming_Multiplex",
     "created": "2017-03-09T20:44:28Z",
     "connected": "2017-03-09T20:44:29Z",
     "remoteAddress": "/172.17.210.254:50036",
     "ended": "2017-03-10T11:23:18Z",
     "endReason": "Average payload rate in the last 5 seconds has exceeded the limit by 1753.600000 payload/s",
     "tlcScopeHistory": [
       {
         "timestamp": "2017-03-09T20:44:28Z",
         "scope": "ADDED",
         "tlcIdentifier": "tlc_0001"
       },
       {
         "timestamp": "2017-03-09T20:44:28Z",
         "scope": "ADDED",
         "tlcIdentifier": "tlc_0002"
       },
       {
         "timestamp": "2017-03-09T20:44:28Z",
         "scope": "ADDED",
         "tlcIdentifier": "tlc_0003"
       },
       {
         "timestamp": "2017-03-10T11:23:12Z",
         "scope": "REMOVED",
         "tlcIdentifier": "tlc_0003"
       }
     ]
}
```
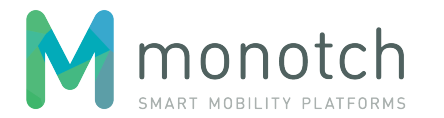

## <span id="page-27-0"></span>**3.3.3 TLCs**

**3.3.3.1 GET /tlcs**

Retreives all TLC registrations.

Intended for supporting dynamic setup of multiple load balancing "TCPStreaming Multiplex" sessions without having to maintain a static "TLC identifier" list.

**3.3.3.1.1 Request**

GET <API base URL>/tlcs HTTP/1.1 Host: <hostname> X-Authorization: <authorization token> Content-Type: application/json

#### **3.3.3.1.2 Response**

```
1.
TCPStreaming
                                                 2.
VLOGHTTP/1.1 200 OK
Content-Type: application/json
\GammaltTLC>, ltTLC>, ...
]
{
   "uuid": "<TLC uuid>",
   "identifier": "<TLC identifier>",
   "type": "<TLC type>",
   "domain": "<domain>",
   "account": "<account>"
}
Name Description
uuid The unique id for the created TLC
identifier The TLC identifier The TLC identifier of the TLC
type type \Box Type of TLC; must be one of the predefined types:
```
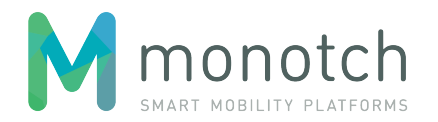

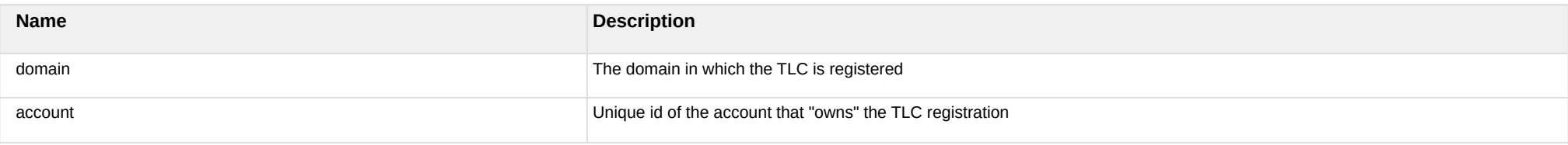

## **3.3.3.1.3 Example**

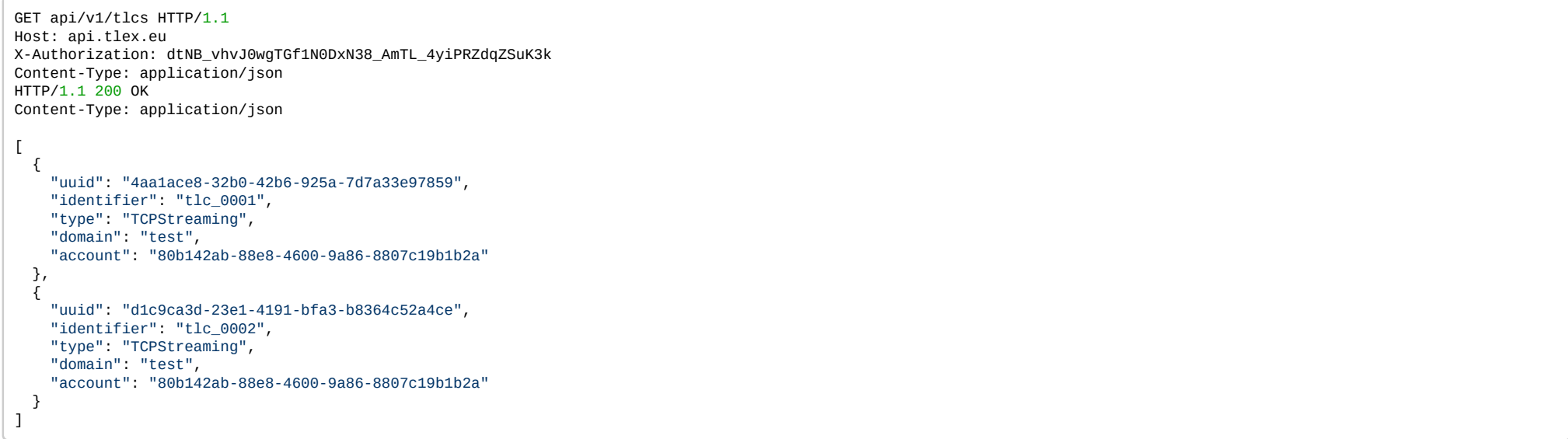

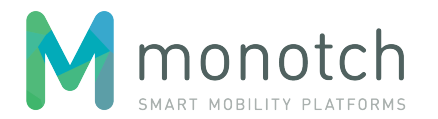

## **3.3.3.2 GET /tlcs/<uuid>**

Retreives the TLC registration with the given "uuid".

**3.3.3.2.1 Request**

GET <API base URL>/tlcs/<TLC uuid> HTTP/1.1 Host: <hostname> X-Authorization: <authorization token> Content-Type: application/json

**3.3.3.2.2 Response**

HTTP/1.1 200 OK Content-Type: application/json

<TLC>

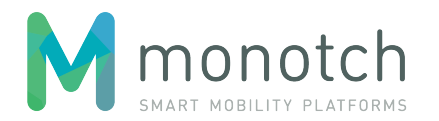

#### **3.3.3.2.3 Example**

GET api/v1/tlcs/4aa1ace8-32b0-42b6-925a-7d7a33e97859 HTTP/1.1 Host: api.tlex.eu X-Authorization: dtNB\_vhvJ0wgTGf1N0DxN38\_AmTL\_4yiPRZdqZSuK3k Content-Type: application/json HTTP/1.1 200 OK Content-Type: application/json { "uuid": "4aa1ace8-32b0-42b6-925a-7d7a33e97859", "identifier": "tlc\_0001", "type": "TCPStreaming", "domain": "test", "account": "80b142ab-88e8-4600-9a86-8807c19b1b2a" }

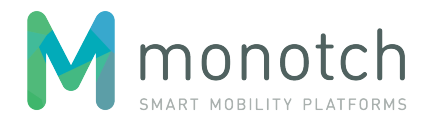

## <span id="page-31-0"></span>**3.3.4 Authorizations**

## **3.3.4.1 POST /authorizations**

Creates an authorization.

**3.3.4.1.1 Request**

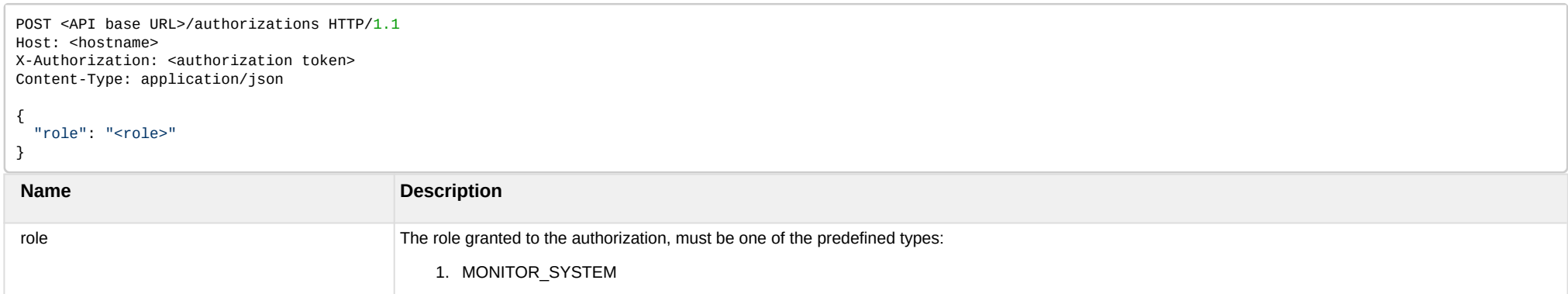

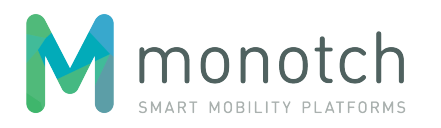

## **3.3.4.1.2 Response**

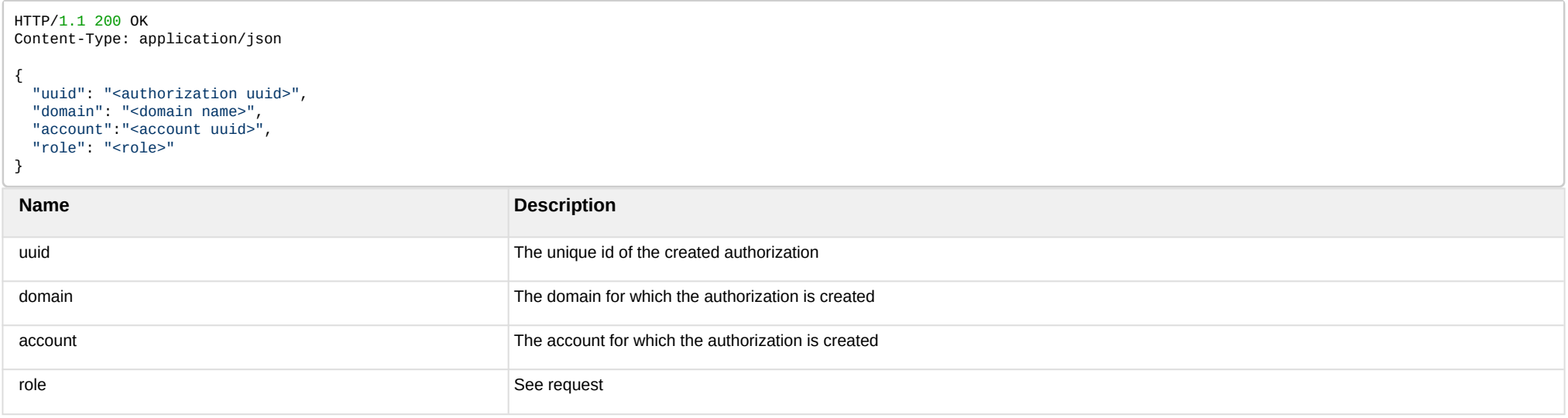

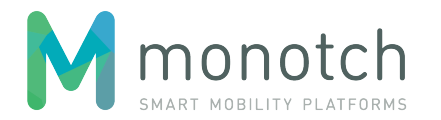

### **3.3.4.1.3 Example**

POST api/v1/authorizations HTTP/1.1 Host: api.tlex.eu X-Authorization: dtNB\_vhvJ0wgTGf1N0DxN38\_AmTL\_4yiPRZdqZSuK3k Content-Type: application/json

"role": "MONITOR\_SYSTEM"

}

{

HTTP/1.1 200 OK Content-Type: application/json

{

 "uuid": "c6fb449f-0bea-49d3-8d39-9a4689902d99", "domain": "test", "account": "80b142ab-88e8-4600-9a86-8807c19b1b2a", "role": "MONITOR\_SYSTEM"

}

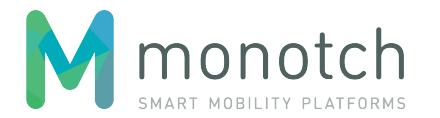

## **3.3.4.2 GET /authorizations**

**3.3.4.2.1 Request**

GET <API base URL>/authorizations HTTP/1.1 Host: <hostname> X-Authorization: <authorization token> Content-Type: application/json

**3.3.4.2.2 Response**

HTTP/1.1 200 OK Content-Type: application/json

 $\lceil$  <authorization>, <authorization>, ... ]

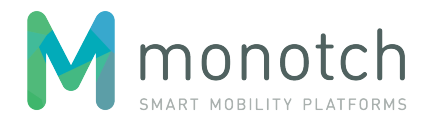

#### **3.3.4.2.3 Example**

GET api/v1/authorizations HTTP/1.1 Host: api.tlex.eu X-Authorization: dtNB\_vhvJ0wgTGf1N0DxN38\_AmTL\_4yiPRZdqZSuK3k Content-Type: application/json

HTTP/1.1 200 OK Content-Type: application/json  $\Gamma$  { "uuid": "98a6890d-589d-43d4-bdff-3165425736d8", "domain": "test", "account": "80b142ab-88e8-4600-9a86-8807c19b1b2a", "role": "MONITOR\_SYSTEM" }, { "uuid": "cd3e0ac6-4718-4f0e-8195-82e0c92e8cb6", "domain": "test", "account": "80b142ab-88e8-4600-9a86-8807c19b1b2a", "role": "MONITOR\_SYSTEM" } ]

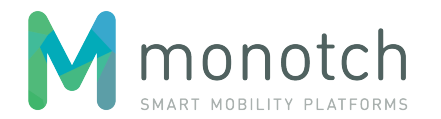

## **3.3.4.3 GET /authorizations/<uuid>**

Retrieves the authorization with the given "uuid".

**3.3.4.3.1 Request**

GET <API base URL>/authorizations/<authorization uuid> HTTP/1.1 Host: <hostname> X-Authorization: <authorization token> Content-Type: application/json

**3.3.4.3.2 Response**

HTTP/1.1 200 OK Content-Type: application/json

<authorization>

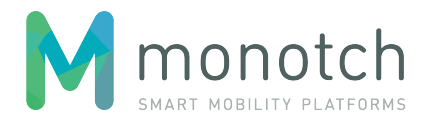

### **3.3.4.3.3 Example**

GET api/v1/authorizations/c6fb449f-0bea-49d3-8d39-9a4689902d99 HTTP/1.1 Host: api.tlex.eu X-Authorization: dtNB\_vhvJ0wgTGf1N0DxN38\_AmTL\_4yiPRZdqZSuK3k Content-Type: application/json

HTTP/1.1 200 OK Content-Type: application/json

{

}

 "uuid": "c6fb449f-0bea-49d3-8d39-9a4689902d99", "domain": "test", "account": "80b142ab-88e8-4600-9a86-8807c19b1b2a", "role": "MONITOR\_SYSTEM"

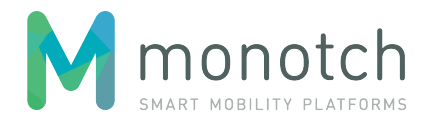

## **3.3.4.4 PUT /authorizations/<uuid>**

#### Updates the authorization with the given "uuid".

**3.3.4.4.1 Request**

PUT <API base URL>/authorizations/<authorization uuid> HTTP/1.1 Host: <hostname> X-Authorization: <authorization token> Content-Type: application/json

<authorization>

**3.3.4.4.2 Response**

HTTP/1.1 200 OK Content-Type: application/json

<authorization>

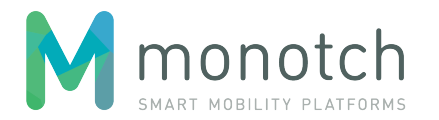

#### **3.3.4.4.3 Example**

}

{

}

PUT api/v1/authorizations/c6fb449f-0bea-49d3-8d39-9a4689902d99 HTTP/1.1 Host: api.tlex.eu X-Authorization: dtNB\_vhvJ0wgTGf1N0DxN38\_AmTL\_4yiPRZdqZSuK3k Content-Type: application/json {

 "domain": "test", "account": "80b142ab-88e8-4600-9a86-8807c19b1b2a", "role": "MONITOR\_SYSTEM"

HTTP/1.1 200 OK Content-Type: application/json

 "uuid": "c6fb449f-0bea-49d3-8d39-9a4689902d99", "domain": "test", "account": "80b142ab-88e8-4600-9a86-8807c19b1b2a", "role": "MONITOR\_SYSTEM"

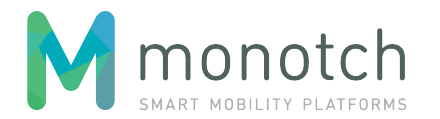

## **3.3.4.5 DELETE /authorizations/<uuid>**

Removes the authorization with the given "uuid".

**3.3.4.5.1 Request**

DELETE <API base URL>/authorizations/<authorization uuid> HTTP/1.1 Host: <hostname> X-Authorization: <authorization token> Content-Type: application/json

**3.3.4.5.2 Response**

HTTP/1.1 204 No Content

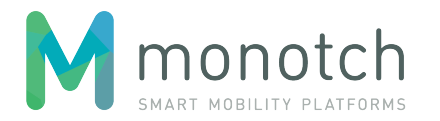

### **3.3.4.5.3 Example**

DELETE api/v1/authorizations/c6fb449f-0bea-49d3-8d39-9a4689902d99 HTTP/1.1 Host: api.tlex.eu X-Authorization: dtNB\_vhvJ0wgTGf1N0DxN38\_AmTL\_4yiPRZdqZSuK3k Content-Type: application/json

HTTP/1.1 204 No Content

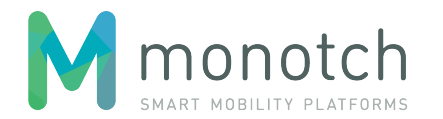

## <span id="page-42-0"></span>**3.3.5 Authorizationtokens**

## **3.3.5.1 POST /authorizationtokens**

Creates an authorization token.

**3.3.5.1.1 Request**

POST <API base URL>/authorizationtokens HTTP/1.1 Host: <hostname> X-Authorization: <authorization token> Content-Type: application/json

{ "authorization": "<authorization uuid>" }

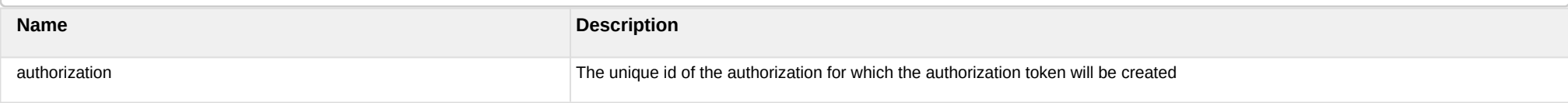

#### **3.3.5.1.2 Response**

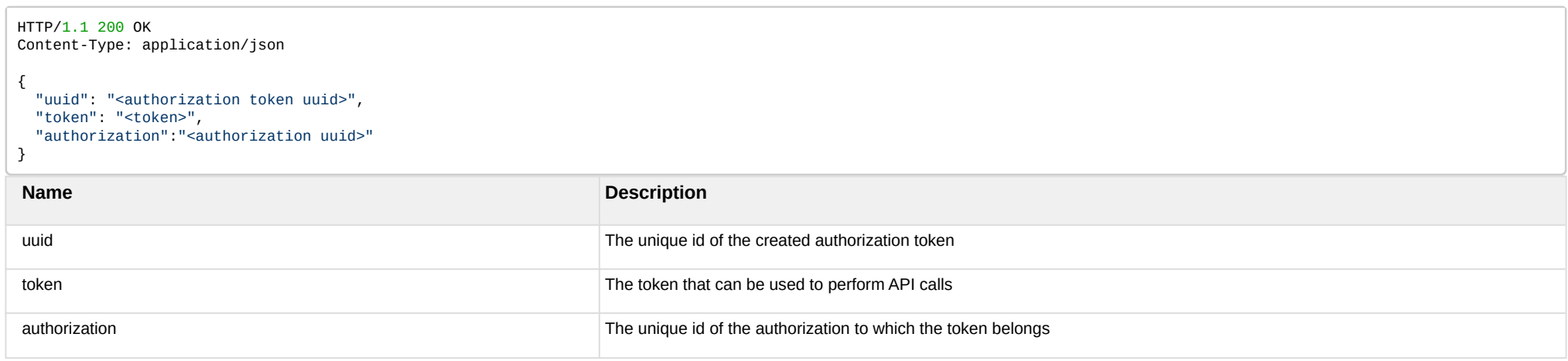

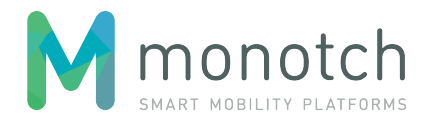

#### **3.3.5.1.3 Example**

POST api/v1/authorizationtokens HTTP/1.1 Host: api.tlex.eu X-Authorization: dtNB\_vhvJ0wgTGf1N0DxN38\_AmTL\_4yiPRZdqZSuK3k Content-Type: application/json

{ "authorization": "c6fb449f-0bea-49d3-8d39-9a4689902d99" }

HTTP/1.1 200 OK Content-Type: application/json

{

}

 "uuid": "1040b7e5-6a72-4370-8b70-cbe08cc8fee3", "token": "cNjf5zQgV51YWG9Wf1vYF1aWdDBOEhwEzkfCtk8SBkw", "authorization": "c6fb449f-0bea-49d3-8d39-9a4689902d99"

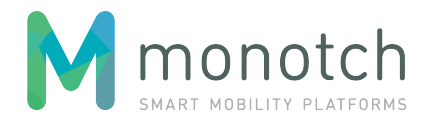

## **3.3.5.2 GET /authorizationtokens**

Retreives all authorization tokens

**3.3.5.2.1 Request**

GET <API base URL>/authorizationtokens HTTP/1.1 Host: <hostname> X-Authorization: <authorization token> Content-Type: application/json

**3.3.5.2.2 Response**

HTTP/1.1 200 OK Content-Type: application/json

 $\lceil$  <authorization token>, <authorization token>, ... ]

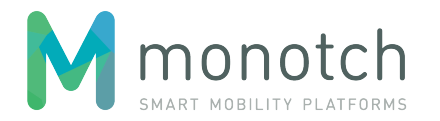

#### **3.3.5.2.3 Example**

GET api/v1/authorizationtokens HTTP/1.1 Host: api.tlex.eu X-Authorization: dtNB\_vhvJ0wgTGf1N0DxN38\_AmTL\_4yiPRZdqZSuK3k Content-Type: application/json

HTTP/1.1 200 OK Content-Type: application/json  $\Gamma$  { "uuid": "aebd94b2-8eb7-4ba4-8414-d9c6c623cc63", "token": "oESyc4mCjhHB7p98\_vAuggu-w8c6FtLJia1ewZsK2BE", "authorization": "c6fb449f-0bea-49d3-8d39-9a4689902d99" }, { "uuid": "7ced02c2-9384-4d17-9032-9dbaa3f16805", "token": "\_lZteZcPTSkaHqtgrqPqp7yFlo3SMxlFO\_eJT5-c6cY", "authorization": "98a6890d-589d-43d4-bdff-3165425736d8" }, { "uuid": "1040b7e5-6a72-4370-8b70-cbe08cc8fee3", "token": "cNjf5zQgV51YWG9Wf1vYF1aWdDBOEhwEzkfCtk8SBkw", "authorization": "c6fb449f-0bea-49d3-8d39-9a4689902d99" } ]

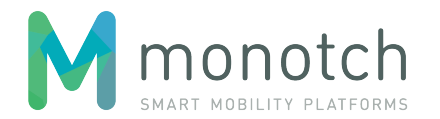

## **3.3.5.3 GET /authorizationtokens/<uuid>**

Retrieves the authorization token with the given "uuid".

**3.3.5.3.1 Request**

GET <API base URL>/authorizationtokens/<authorization token uuid> HTTP/1.1 Host: <hostname> X-Authorization: <authorization token> Content-Type: application/json

**3.3.5.3.2 Response**

HTTP/1.1 200 OK Content-Type: application/json

<authorization token>

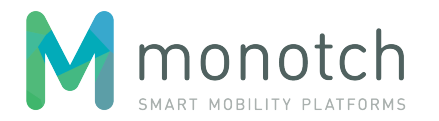

### **3.3.5.3.3 Example**

GET api/v1/authorizationtokens/1040b7e5-6a72-4370-8b70-cbe08cc8fee3 HTTP/1.1 Host: api.tlex.eu X-Authorization: dtNB\_vhvJ0wgTGf1N0DxN38\_AmTL\_4yiPRZdqZSuK3k Content-Type: application/json

HTTP/1.1 200 OK Content-Type: application/json

{

}

 "uuid": "1040b7e5-6a72-4370-8b70-cbe08cc8fee3", "token": "cNjf5zQgV51YWG9Wf1vYF1aWdDBOEhwEzkfCtk8SBkw", "authorization": "c6fb449f-0bea-49d3-8d39-9a4689902d99"

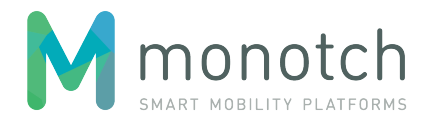

## **3.3.5.4 PUT /authorizationtokens/<uuid>**

#### Updates the authorization with the given "uuid".

**3.3.5.4.1 Request**

PUT <API base URL>/authorizationtokens/<authorization token uuid> HTTP/1.1 Host: <hostname> X-Authorization: <authorization token> Content-Type: application/json

<authorization token>

**3.3.5.4.2 Response**

HTTP/1.1 200 OK Content-Type: application/json

<authorization token>

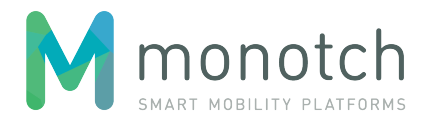

#### **3.3.5.4.3 Example**

PUT api/v1/authorizationtokens/1040b7e5-6a72-4370-8b70-cbe08cc8fee3 HTTP/1.1 Host: api.tlex.eu X-Authorization: dtNB\_vhvJ0wgTGf1N0DxN38\_AmTL\_4yiPRZdqZSuK3k Content-Type: application/json

{ "authorization": "5cb0a102-cff6-4ee1-a4ae-d8300f32e785" }

HTTP/1.1 200 OK Content-Type: application/json

{

}

 "uuid": "1040b7e5-6a72-4370-8b70-cbe08cc8fee3", "token": "cNjf5zQgV51YWG9Wf1vYF1aWdDBOEhwEzkfCtk8SBkw", "authorization": "5cb0a102-cff6-4ee1-a4ae-d8300f32e785"

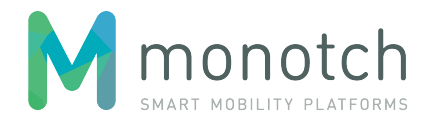

## **3.3.5.5 DELETE /authorizationtokens/<uuid>**

Removes the authorization token with the given "uuid".

**3.3.5.5.1 Request**

DELETE <API base URL>/authorizationtokens/<authorization token uuid> HTTP/1.1 Host: <hostname> X-Authorization: <authorization token> Content-Type: application/json

**3.3.5.5.2 Response**

HTTP/1.1 204 No Content

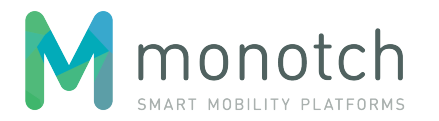

### **3.3.5.5.3 Example**

DELETE api/v1/authorizationtokens/1040b7e5-6a72-4370-8b70-cbe08cc8fee3 HTTP/1.1 Host: api.tlex.eu X-Authorization: dtNB\_vhvJ0wgTGf1N0DxN38\_AmTL\_4yiPRZdqZSuK3k Content-Type: application/json

HTTP/1.1 204 No Content

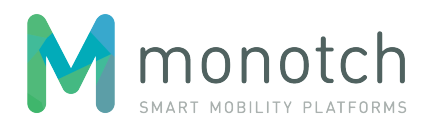